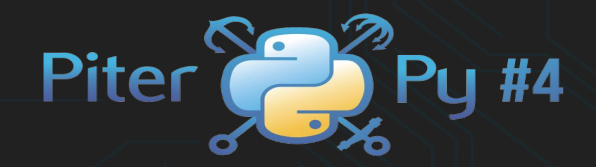

**Saint Petersburg** 3-4 November 2017

# RL for developers Guillem Duran Ballester

# Index

1. Introduction to Reinforcement Learning 2. RL libraries in python 3. RL Algorithms 4. Deep Reinforcement learning 5. Apendix: Useful resources

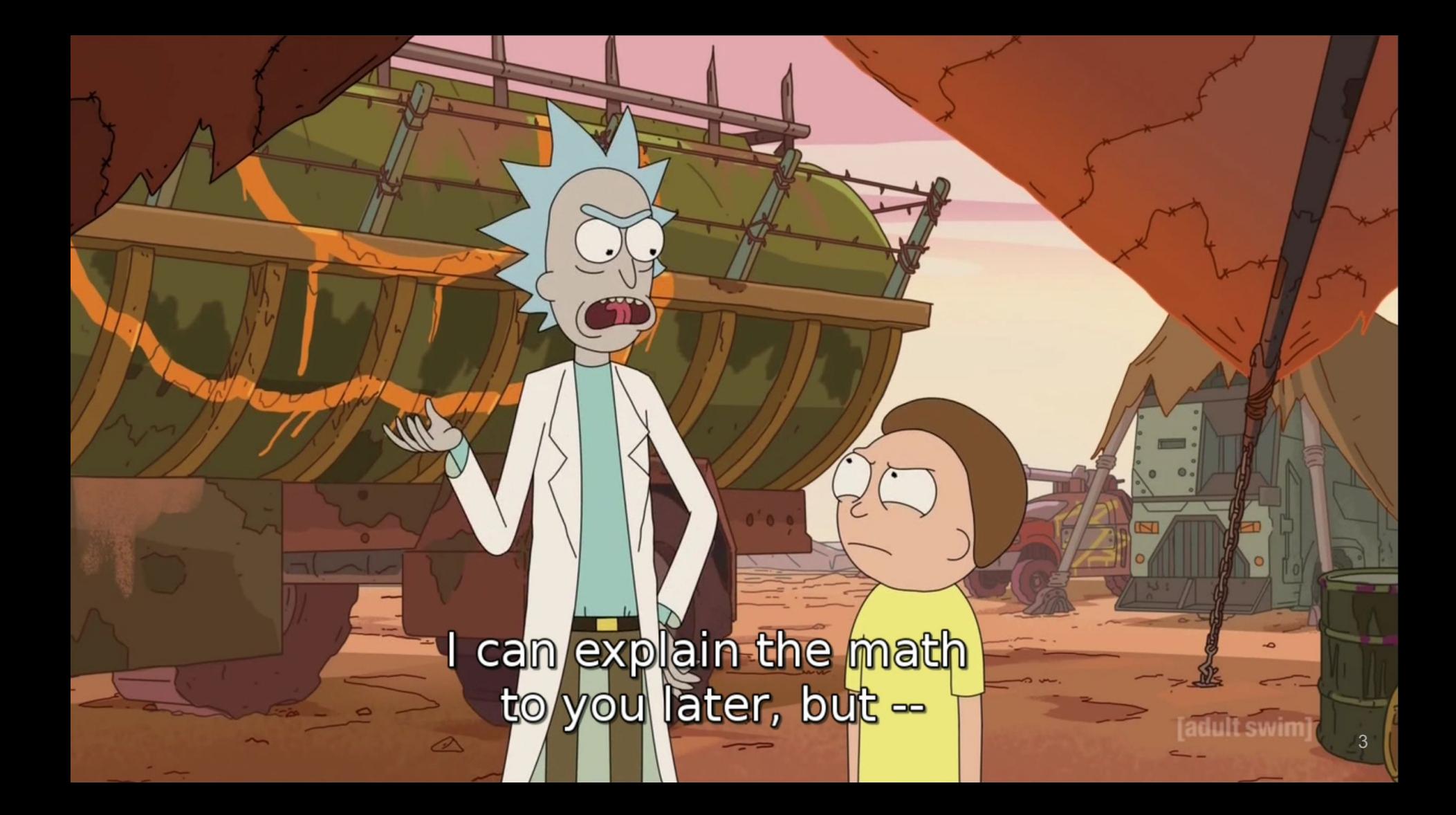

Let's go. In and out,<br>20 minutes adventure.

WWW

Ø

**Richard Baylor** 

WXXX

N

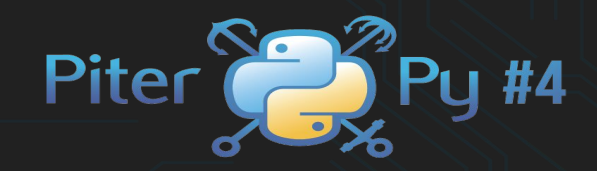

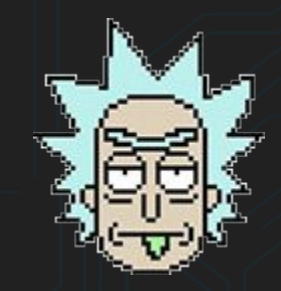

# Video game Rick!! (The environment)

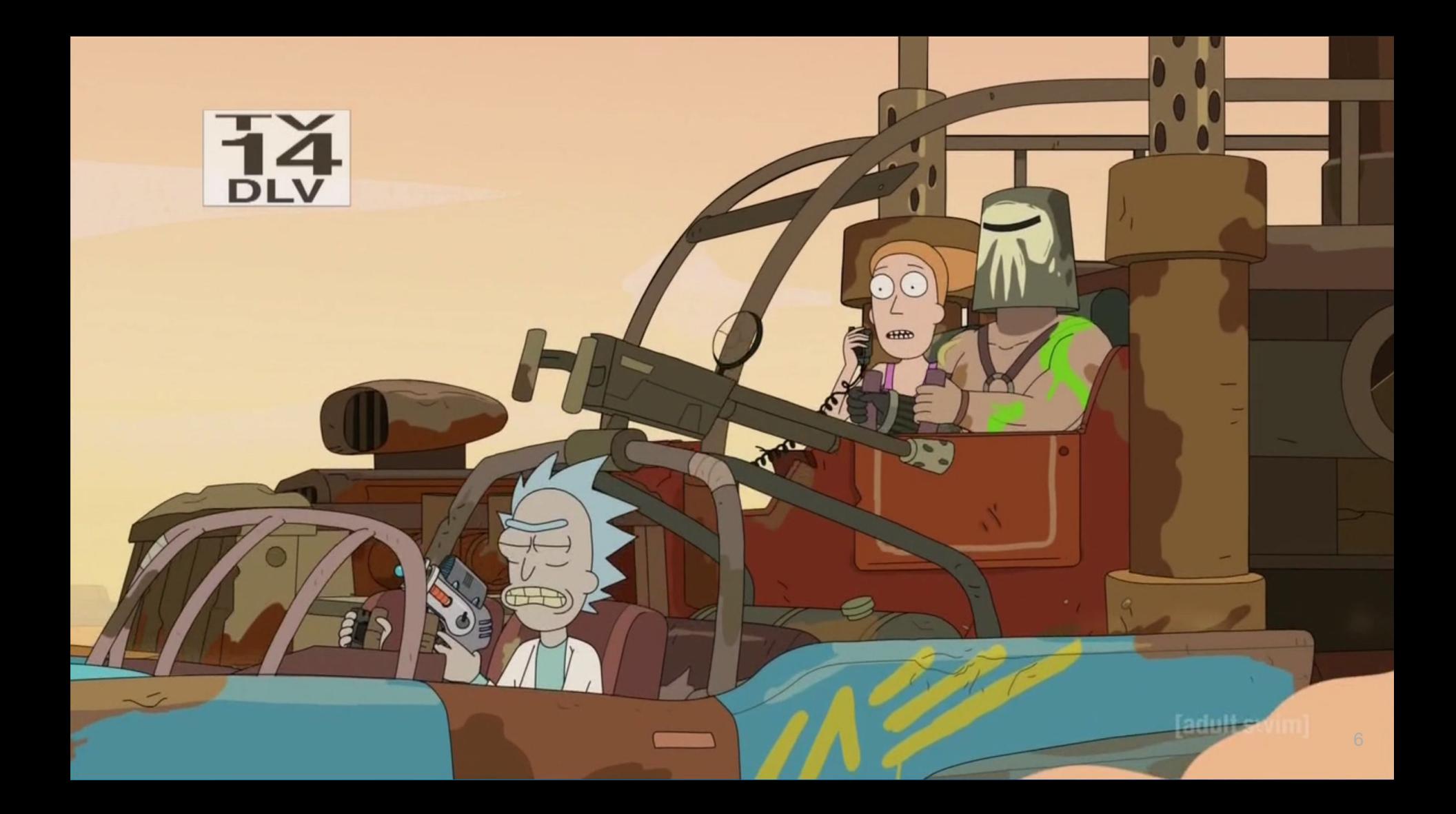

## Available actions

1. Move Up 2. Move down 3. Move Right 4. Move left 5. Pickup Morty 6. Portal gun

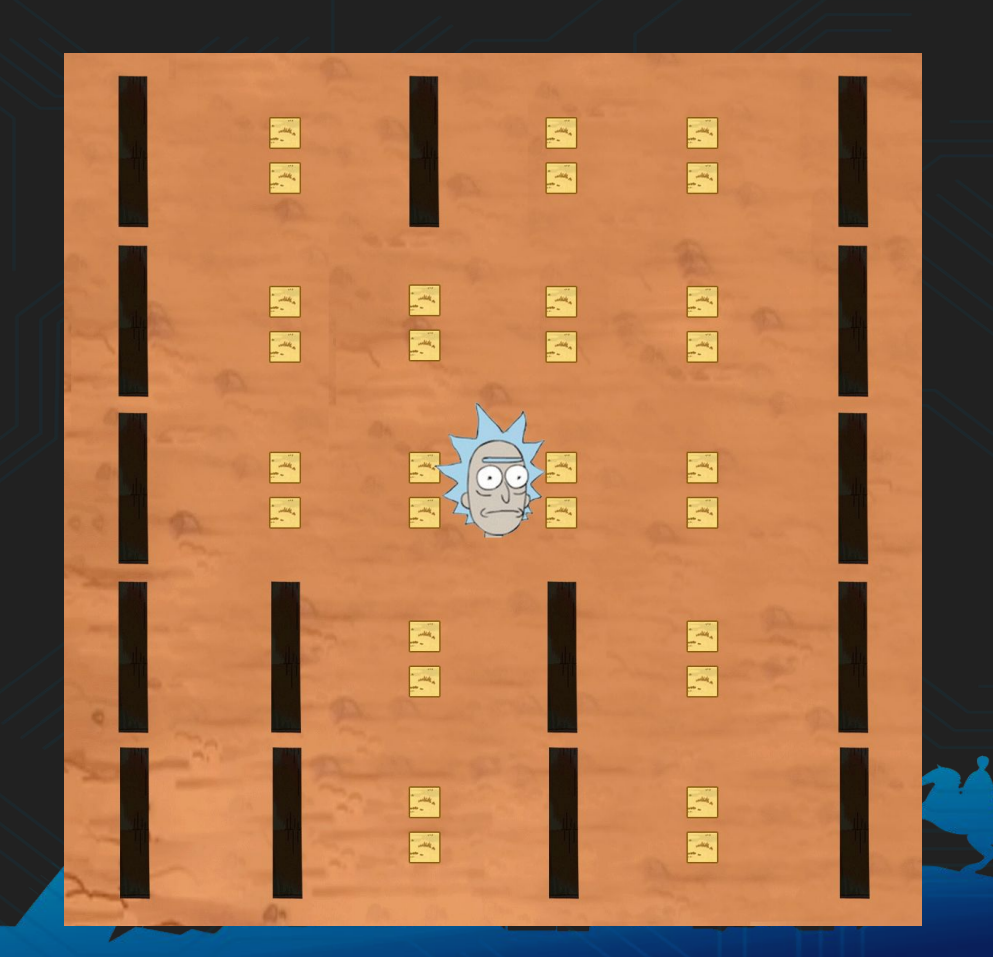

7

#### Videogame Rick!

- Rick starts at a random location
- Walls make rick crash "|"
- He can pick up Morty
- Invalid pickup  $\rightarrow$  Crash
- Invalid portal gun  $\rightarrow$ Everybody dies
- Portal gun + signal $\rightarrow$  Win

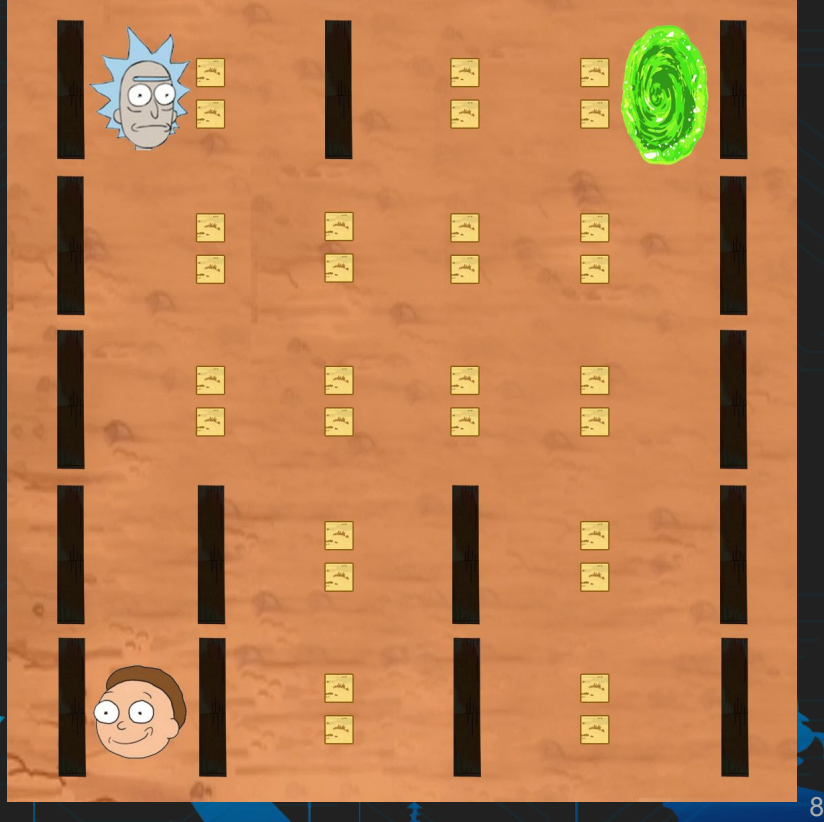

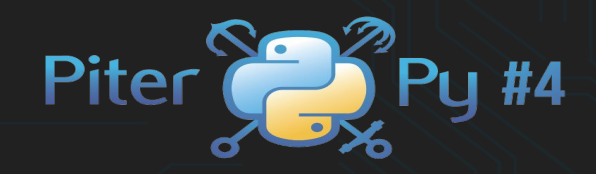

## The state space

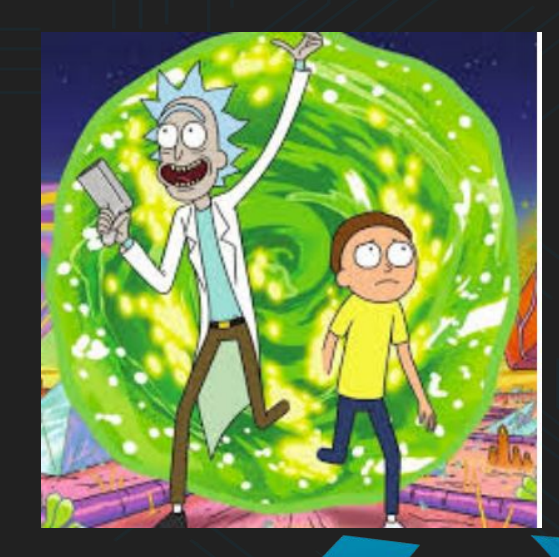

9

# State space

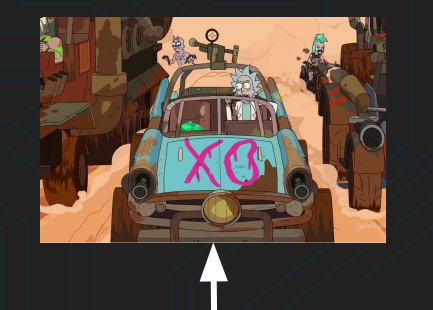

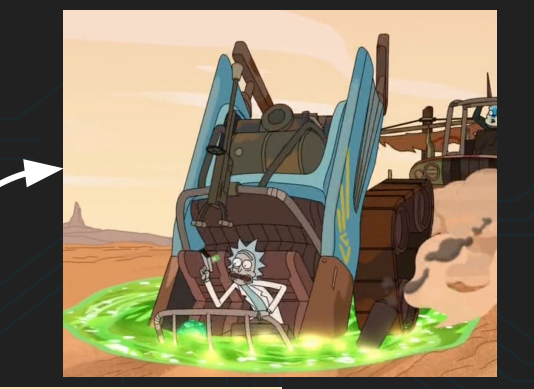

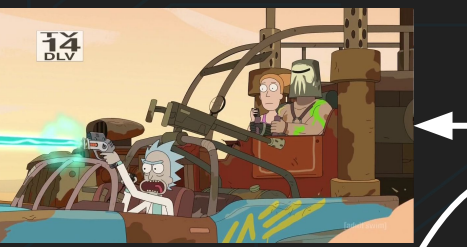

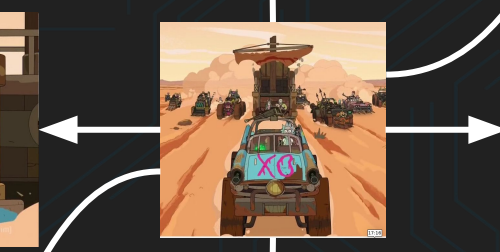

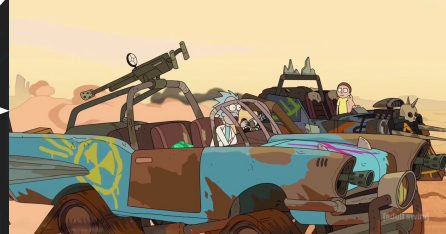

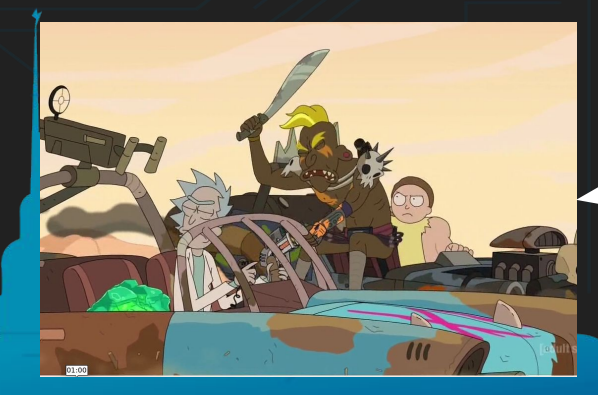

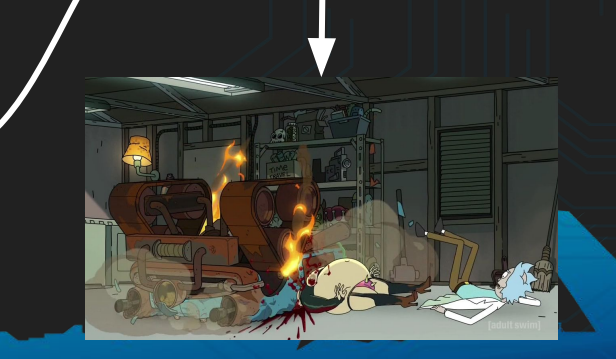

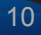

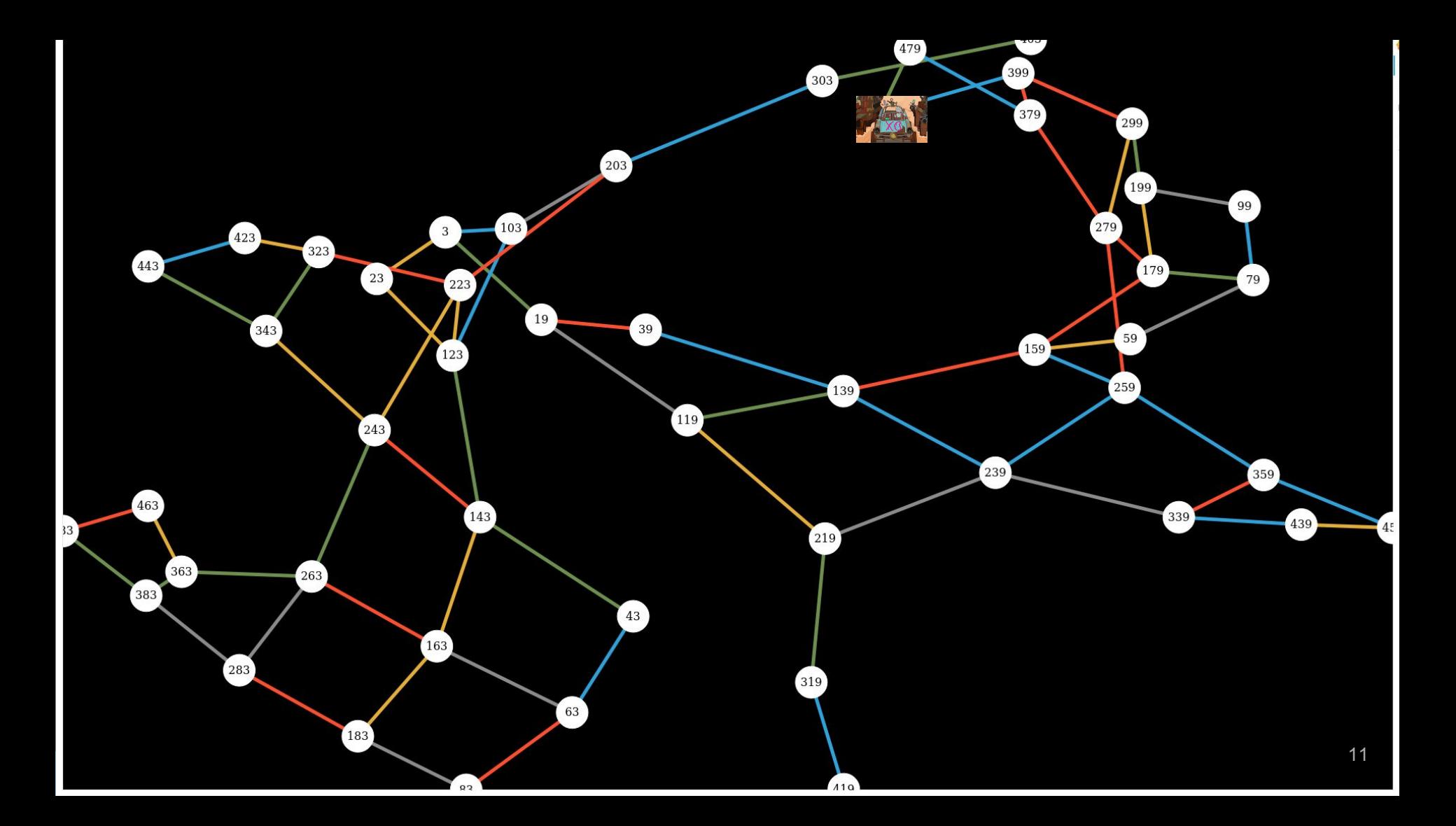

## Videogame representations

#### Visual Graph Vector

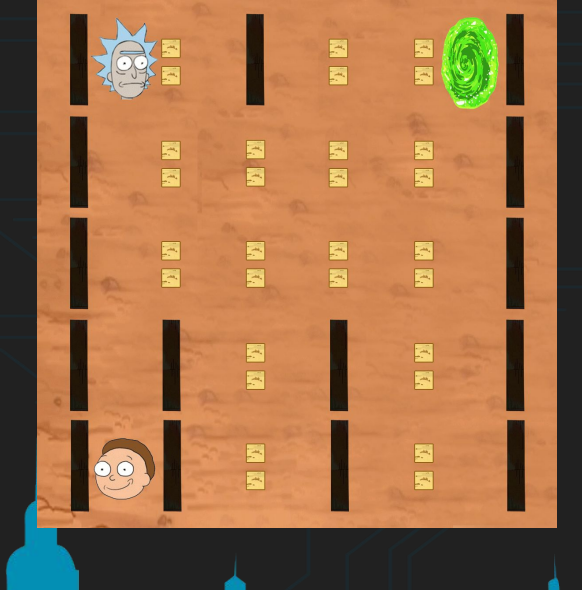

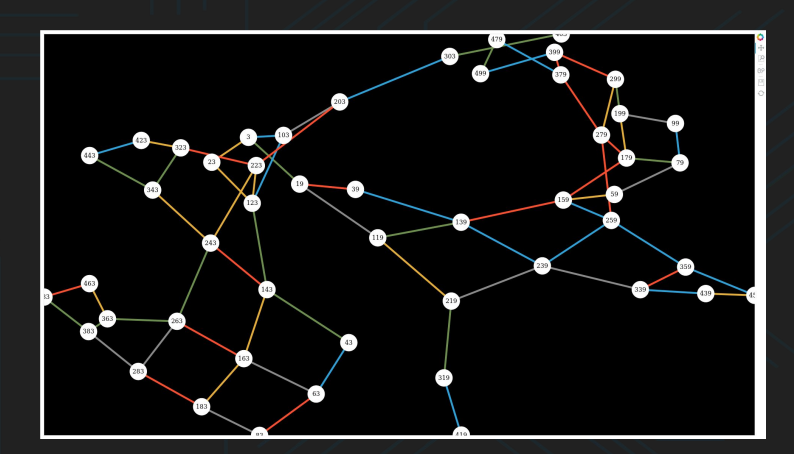

[4, 4, 1, 4]

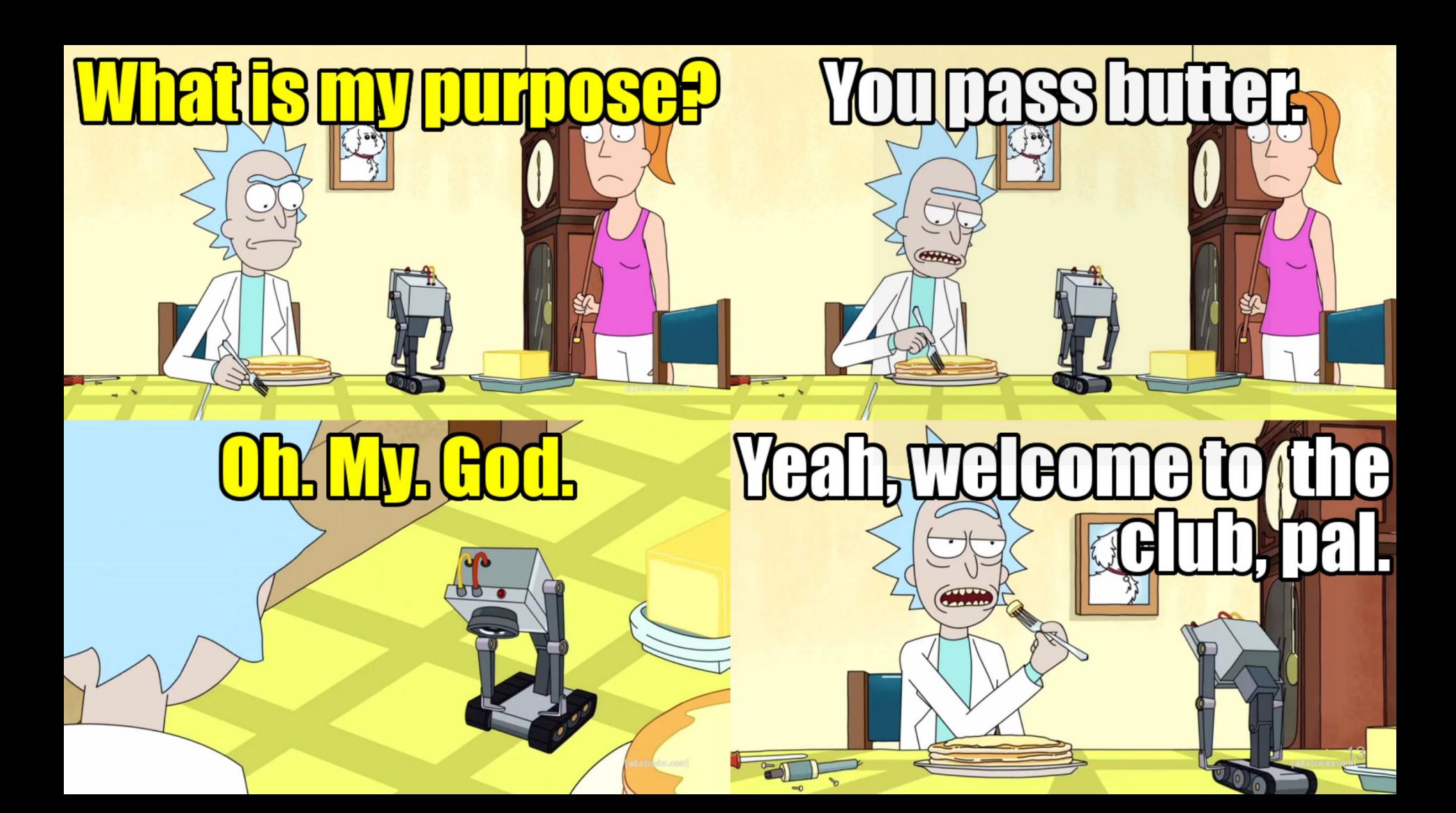

# Defining a

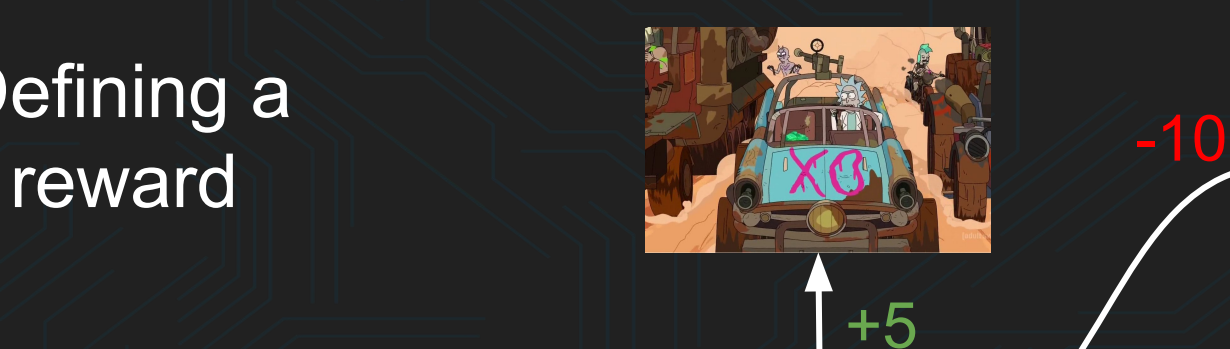

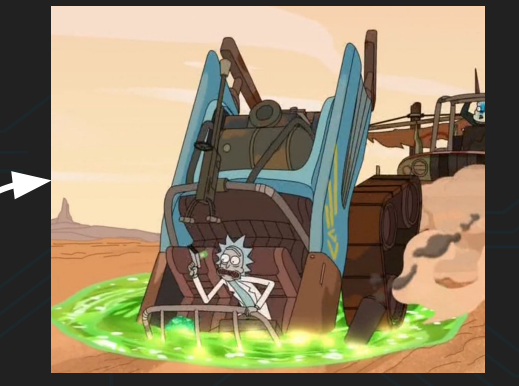

14

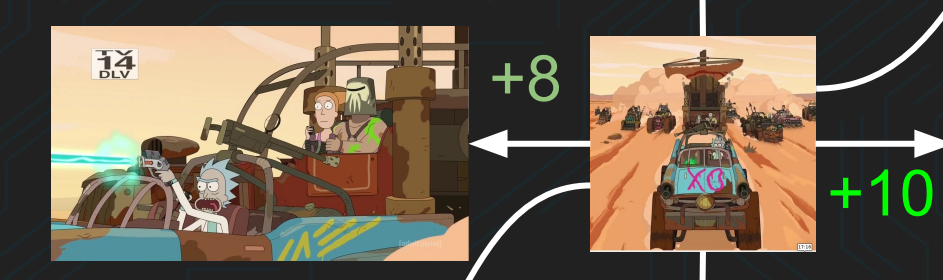

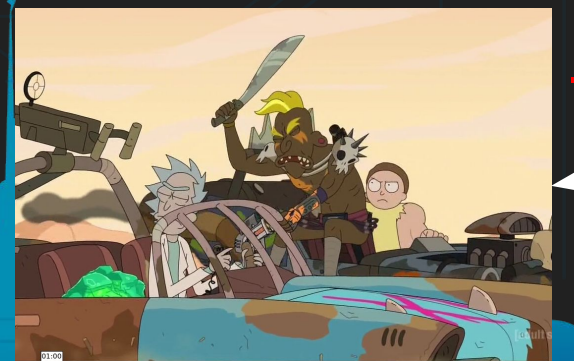

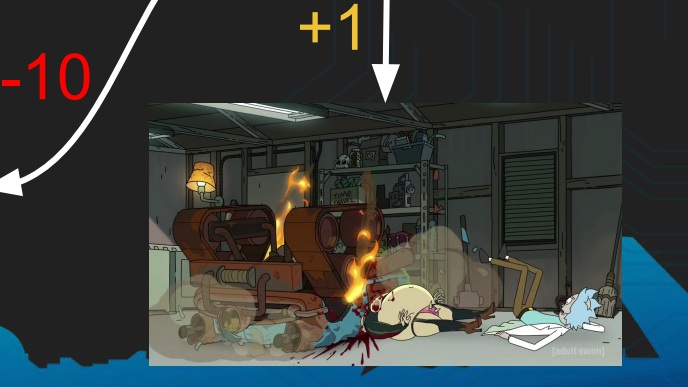

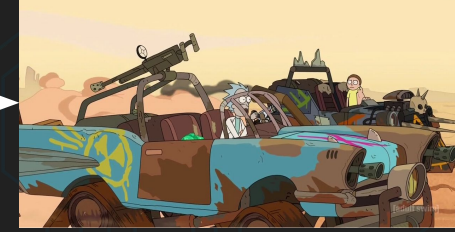

# Real world reward sucks: Vary widely in scale

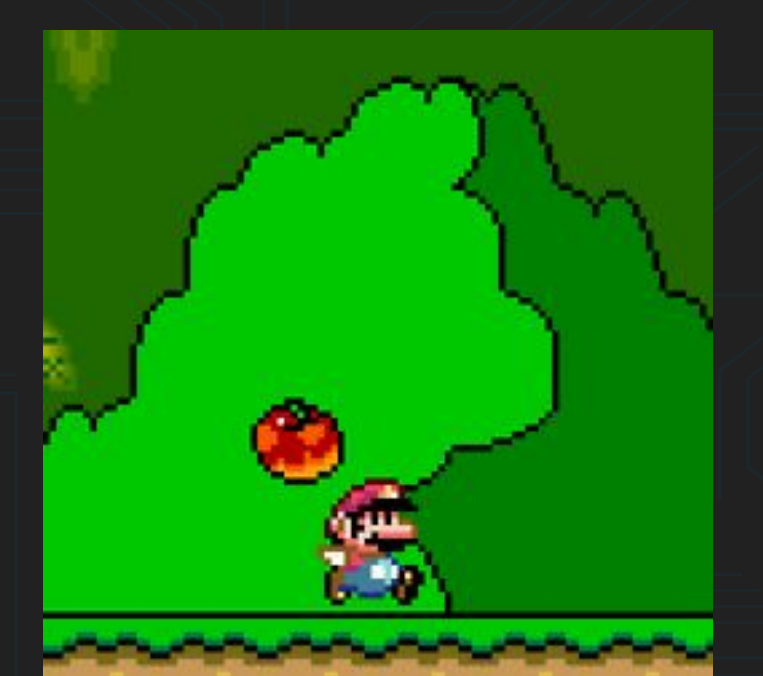

#### Real world reward sucks: They are sparse

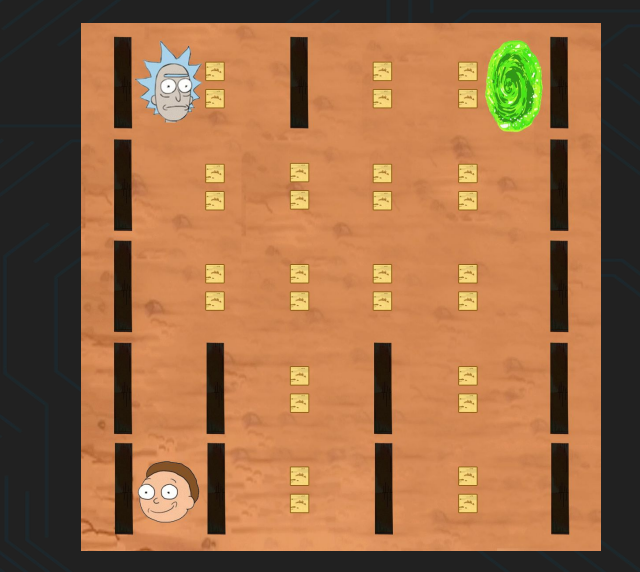

The game of Go has over

1,000,000,000,000,000,000,000, 000,000,000,000,000,000,000, 000,000,000,000,000,000,000,000, 000,000,000,000,000,000,000,000, 000,000,000,000,000,000,000,000, 000,000,000,000,000,000,000,000, 000,000,000,000,000,000,000,000, 000,000,000

possible positions.

-1 Otherwise 10 Illegal action

#### $+1$  Win /  $-1$  Loss  $+20$  Win

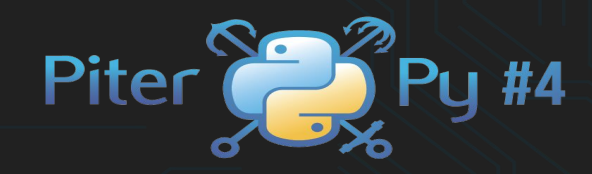

# 2. RL in Python

## OpenAI gym

- Contains different agents for testing RL algorithms ● Common interface in all the environments
- Wide range of different environments
- De facto standard

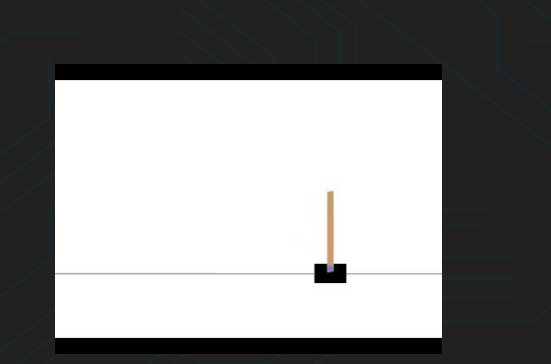

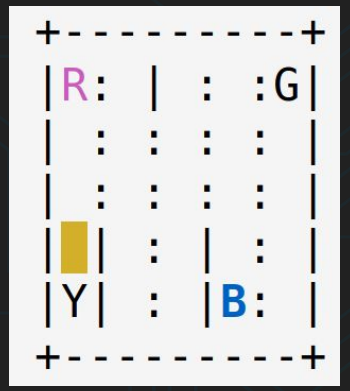

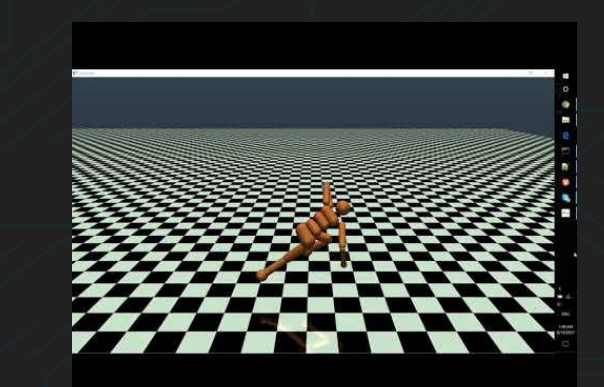

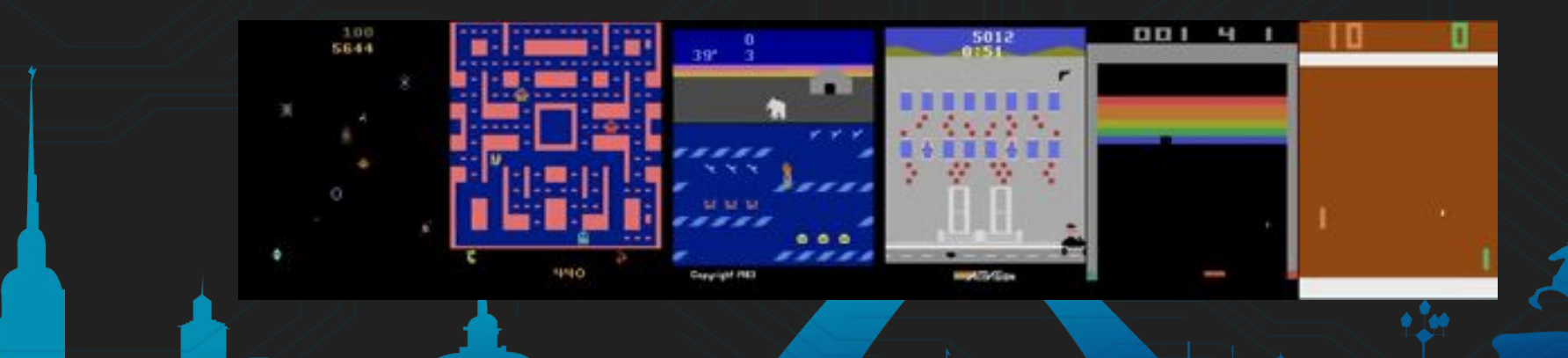

#### OpenAI gym usage

import gym  $env = qvm.make('Taxi-v2') # Create an environment$ observation = env.reset() # Reset the env before stepping it  $done = False$ 

while not done:  $env.$ render() # Display the environment random\_action =  $env.\,action\_space.sample()$  # Sample an action observation, reward, done, info = env.step(random\_action)

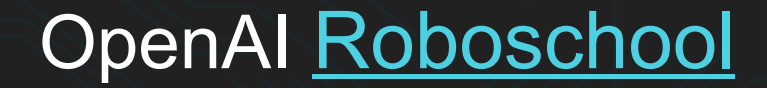

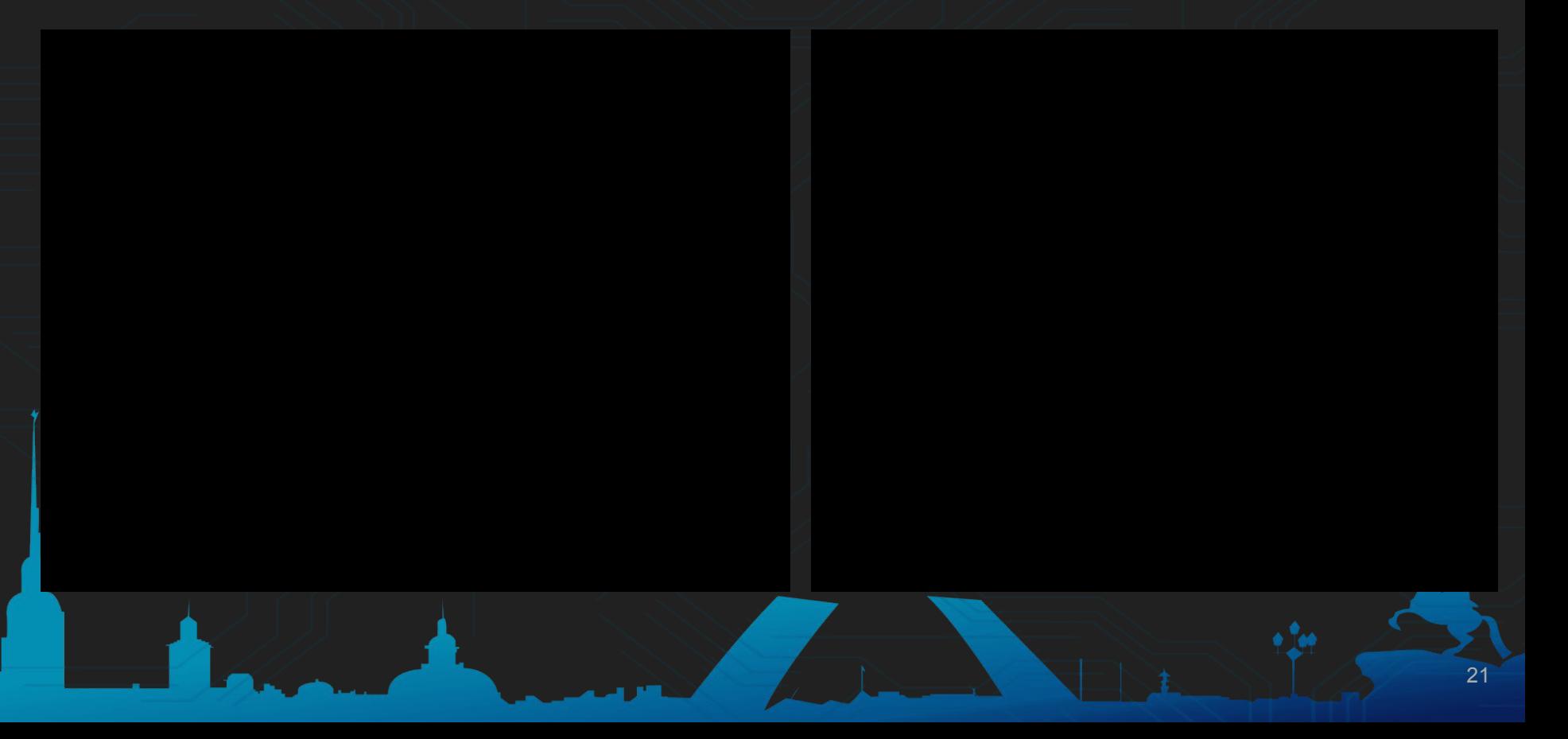

# **OpenAI [Universe](https://github.com/openai/universe)**

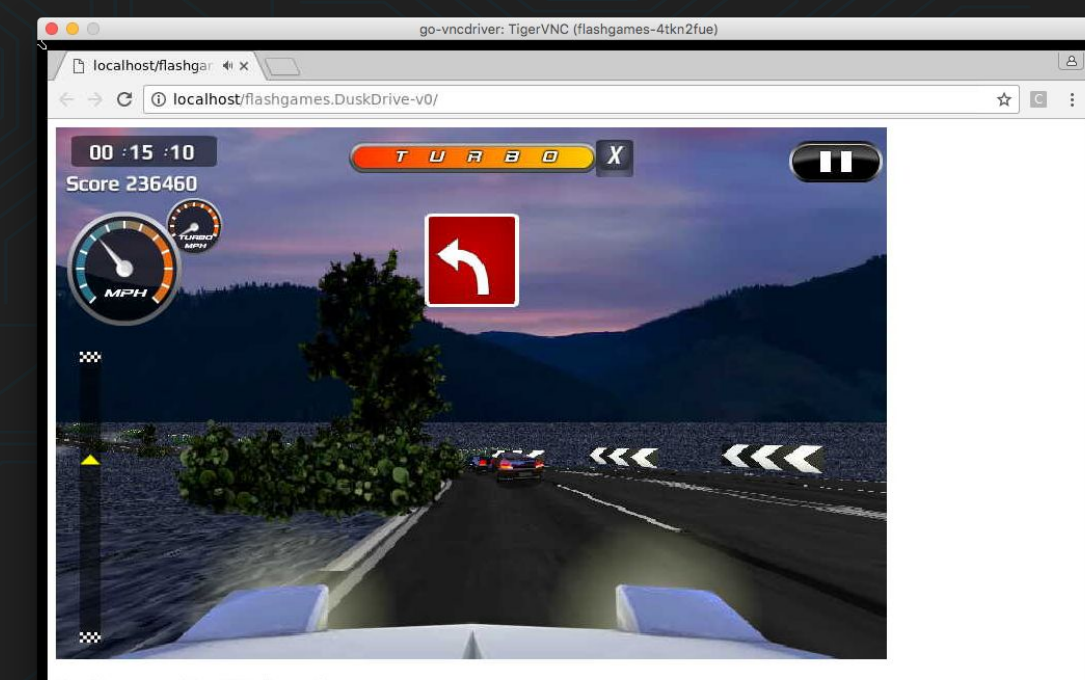

#### flashgames.DuskDrive-v0

This game is being played by an AI. This browser is not just for you: it's what the AI sees too. You can play the original game here: http://www.kongregate.com/games/LongAnimals/dusk-drive

Pressed keys: ArrowUp Mouse: x=0 y=0

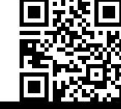

# Intel Nervana [Coach](https://www.intelnervana.com/reinforcement-learning-coach-intel/)

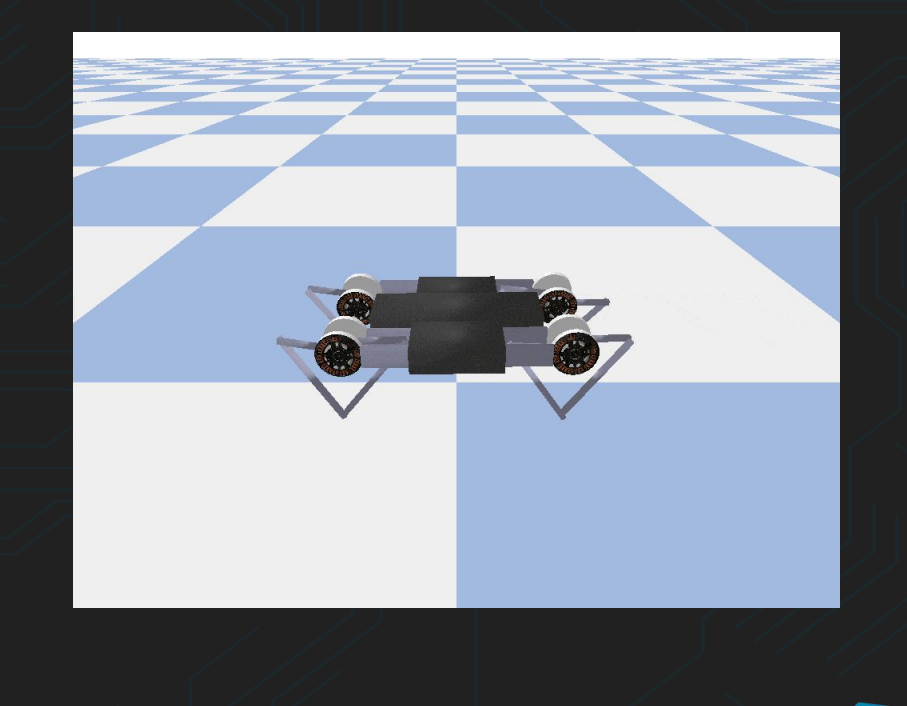

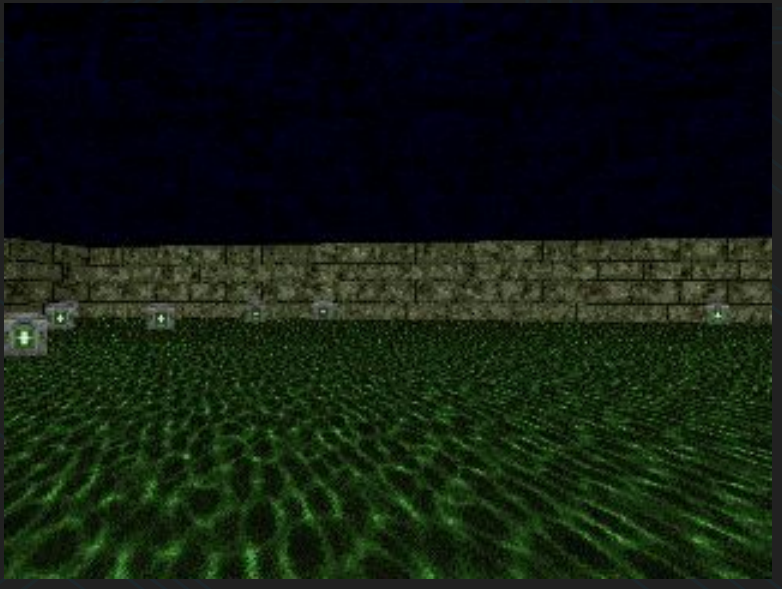

# Intel Nervana [Coach](https://www.intelnervana.com/reinforcement-learning-coach-intel/)

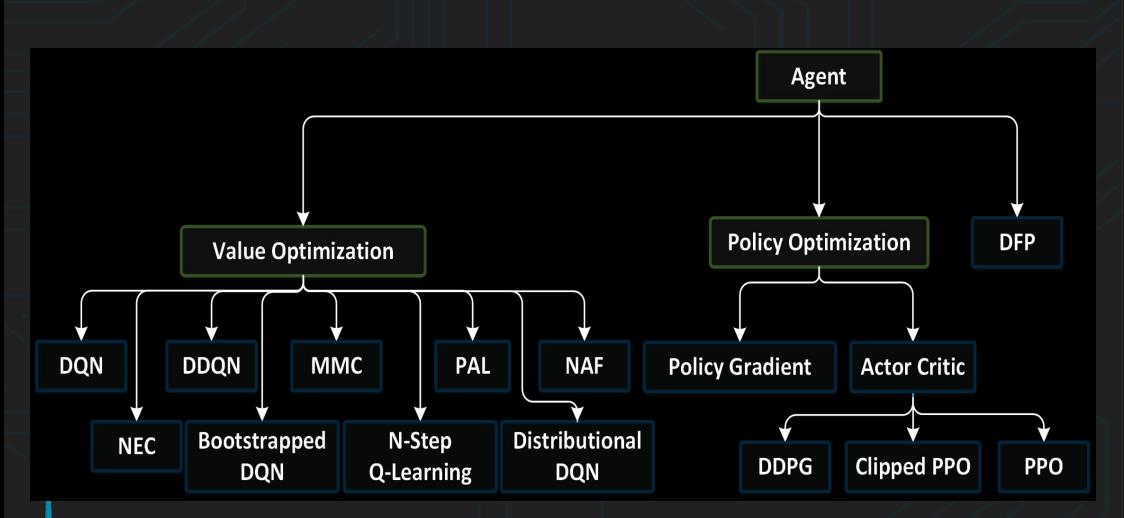

#### **Coach Dashboard**

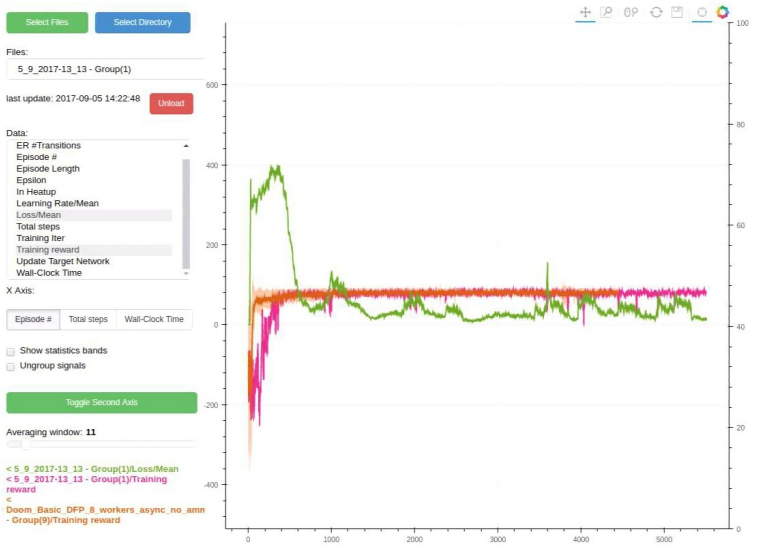

# DeepMind [Lab](https://deepmind.com/research/open-source/open-source-environments/)

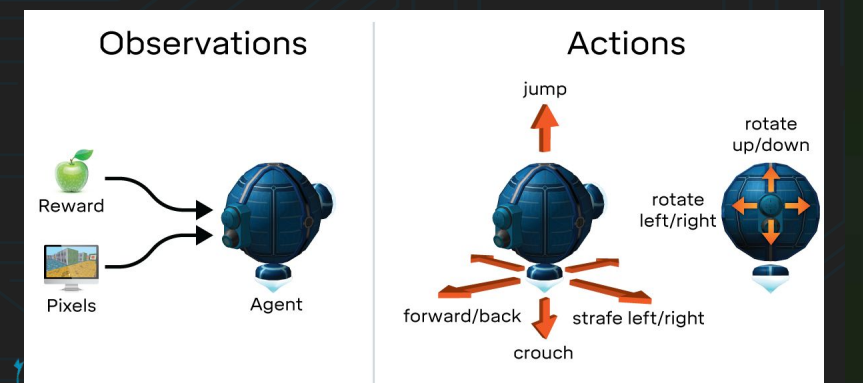

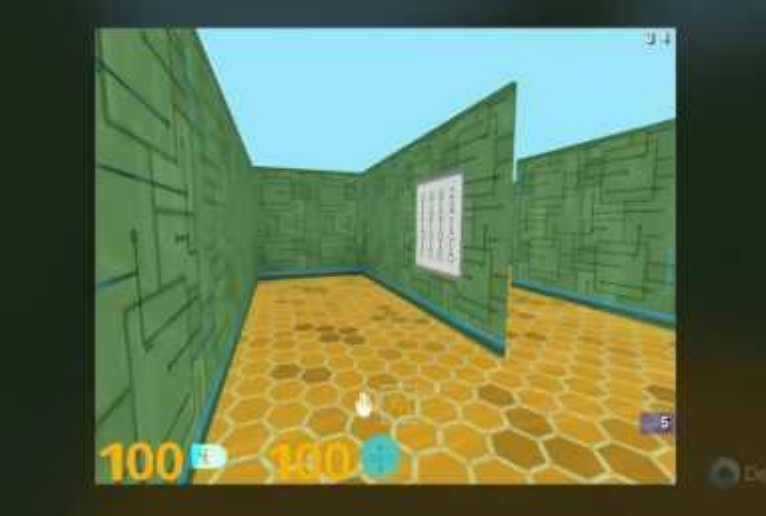

# Deepind [Pysc2](https://github.com/deepmind/pysc2): **- StarCraft II Learning Environment**

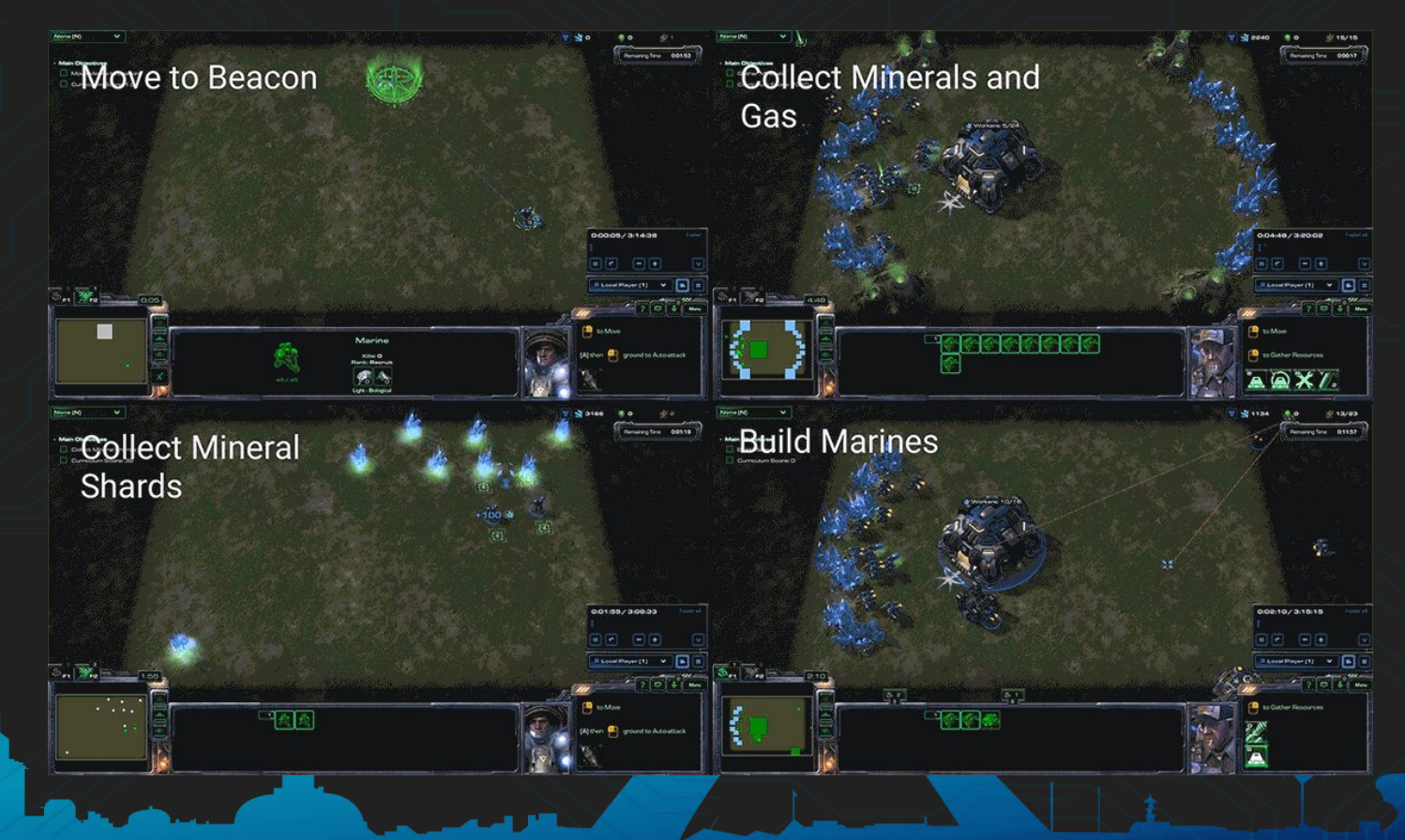

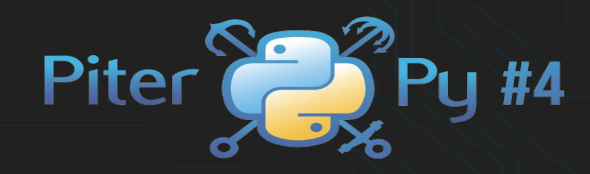

# 3. RL Algorithms

# Value Function

- Rewards for nodes
- Expected reward achievable from a given state, if we follow the given policy
- Encodes knowledge about future

#### The Value Iteration algorithm

- Algorithm for calculating a value function
- It consists in propagating the rewards backwards
- Assumes full knowledge of the state space
- Assumes the state space is iterable

def value\_iteration(transitions, n\_iters: int=1000, n\_states: int=500, n\_actions: int=6): *"""Action value function using value iteration. It propagates backwards the expected rewards by iterating several times over all the available (state, action) pairs.*  $'$  *"*  $''$   $''$   $''$ 

```
value function = np.zeros(n states)
# this will loop for n_iters * n_states * n_actions = 3,000,000 times
for i in range(n iters):
    for state in range(n states):
        new value = 0
         # Get maximum expected reward for all the available actions
        # value function[state] = max(value function[next state] + reward)
        for action in range(n actions):
            next state, reward= transitions[state, action]
            action value = value function[next state] + reward
            new value = max(new value, action value)# This can only increase the old value function
        value function[state] = new value
```
return value\_function

#### Value iteration animation: Asbolute value function

#### Value iteration animation: Relative value function

#### Value iteration animation: Relative value function

# Value iteration: Pros & Cons

# Pros

- Choose state with max value function  $\rightarrow$  Perfect game
- Complies with the definition of a good reward

# Cons

- Requires knowledge of every future state of the system
- We need to compute the values for every state

# The fog of war effect

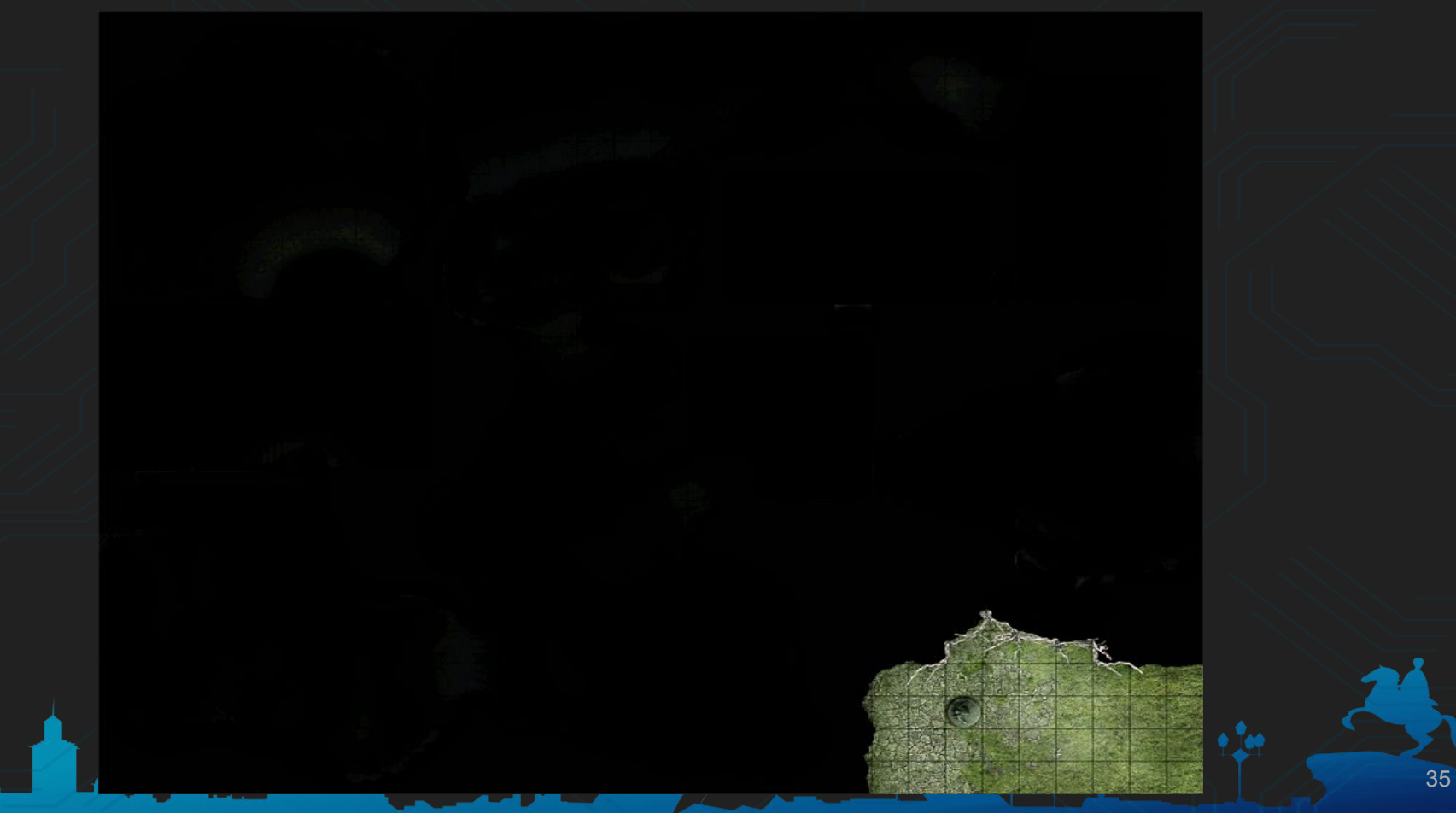

# Q learning

- Algorithm meant to overcome the problems of value iteration
- No need to search the entire state space
- Same idea of propagating the score backwards

# Q learning

 for i in range(n\_iters): while not terminal: action = sample\_from\_exploration\_policy(current\_state) # Q value update  $next\_state$ , reward, terminal, info = videogame\_rick.step(action) q\_table = update\_q(current\_state, action, videogame\_rick.transitions, alpha, gamma)

current\_state = update\_current\_state(next\_state, terminal)

#### Q value update

$$
Q(s_t, a_t) \leftarrow (1-\alpha) \cdot \underbrace{Q(s_t, a_t)}_\text{old value} + \underbrace{\alpha}_{\text{learning rate}} \cdot \left(\overbrace{\underbrace{r_t}_{\text{reward}} + \underbrace{\gamma}_{\text{discount factor}}\cdot\overbrace{\underbrace{\max_a Q(s_{t+1}, a)}_\text{estimate of optimal future value}}^\text{learning rate}\right)
$$

def update\_q(q\_table, transitions, state, action, alpha, gamma): reward, next state = transitions  $\lceil$  state  $\rceil$  action  $\rceil$  [1:3] # q table is a n states  $*$  num actions array. It stores the q val for each (state, action) old  $q$  sa =  $q$  table[state, action] max future  $q = max(q\_table[next\_state, :]) - old_q$  sa # Estimated future reward # Formula above q table[state, action] =  $(1 - \alpha) * \alpha$ ld q sa + alpha  $*$  (reward + gamma  $*$ max\_future\_q)  $retu$  chapped  $g$  table

# Q Learning: Pros & Cons

#### Pros

- Choose action with max Q value  $\rightarrow$  Perfect game
- Complies with the definition of a good reward
- No need to use a perfect transitions matrix
- Proven to converge in the limit

#### Cons

- Requires an exploration policy  $\rightarrow$  Only learns from memory
- "The limit" can be infeasible in practice
- The Q table can be extremely large

# Deep RL parameter hell

- Exploration policy params
- **Optimizer**
- **Advantage**
- **Architecture**
- Opt params: LR, momentum... J- Random seed!?
- Batch size
- Gradient update freq.
- Loss clipping
- Gradient clipping
- 

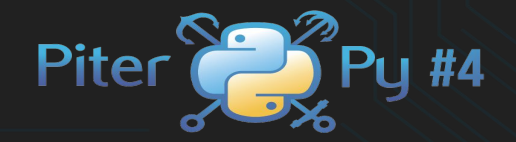

# 4. Deep Reinforcement learning

LOOK AT ME

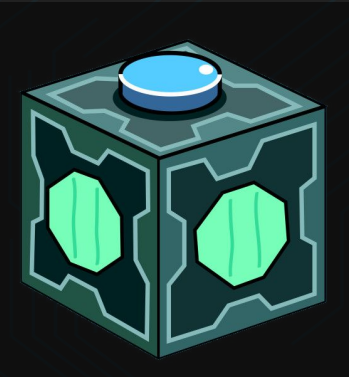

41

# Deep Reinforcement learning

- Allows traditional algorithms to scale with increasing state space complexity
- Replaces the Q value / Value function tables with a DNN
- Defines an objective function to train the network

# Deep RL paradigm shift

It is all about minimizing a loss function

Replaces "Tables" with "black boxes"

A bunch of new metaparameters

Need to stabilize gradients

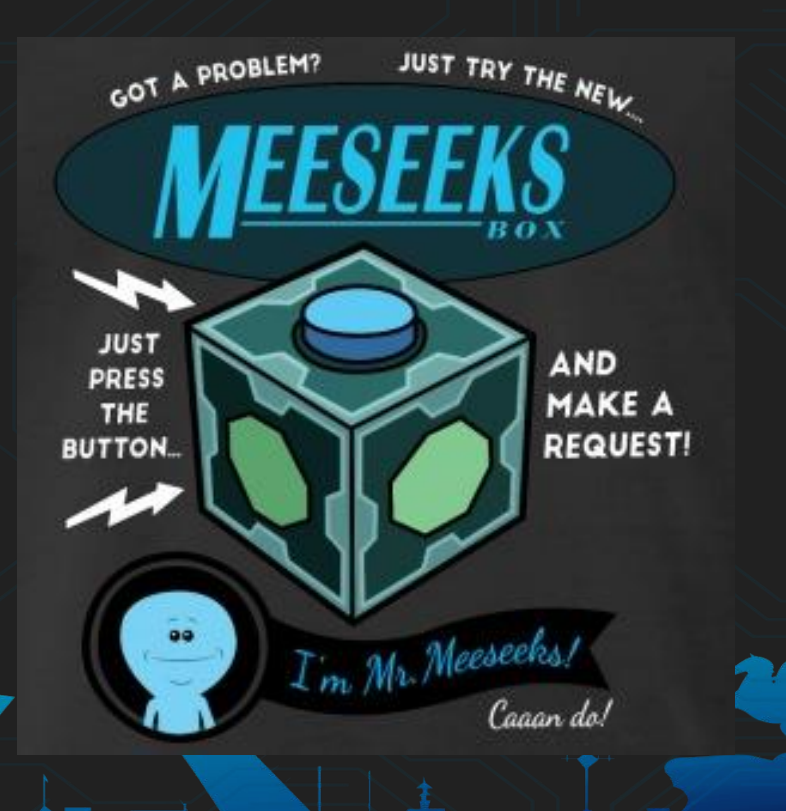

# Deep Q learning

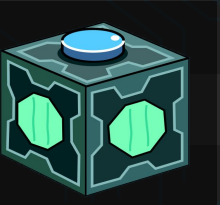

error = Hubber\_loss( $\left| \bigotimes_{i=1}^{n} \right|$  - (reward + gamma \*

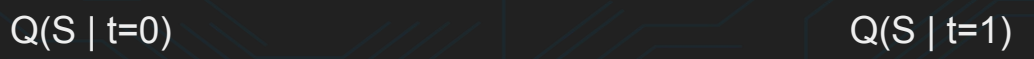

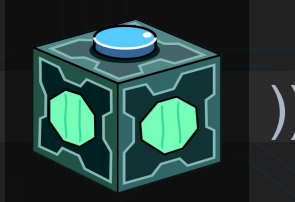

- Tensors as input  $\rightarrow$  DNN train on batches
- Requires applying masks
- A lot of variants to improve stability
- Extremely dependent on metaparameters

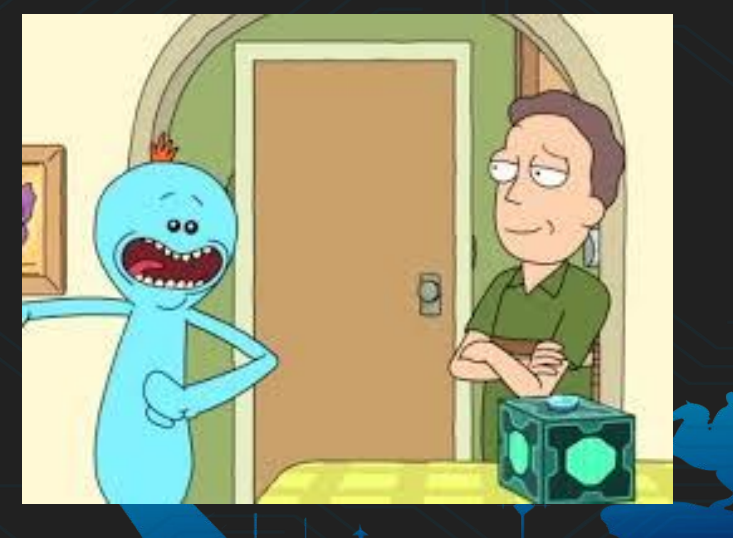

# Policy Gradient

- Change the probability of the network of choosing a given action
- Use a Q like function (Advantage) to influence the decisions of the network when defining the loss
- Let backpropagation take care of the rest

# Policy Gradient

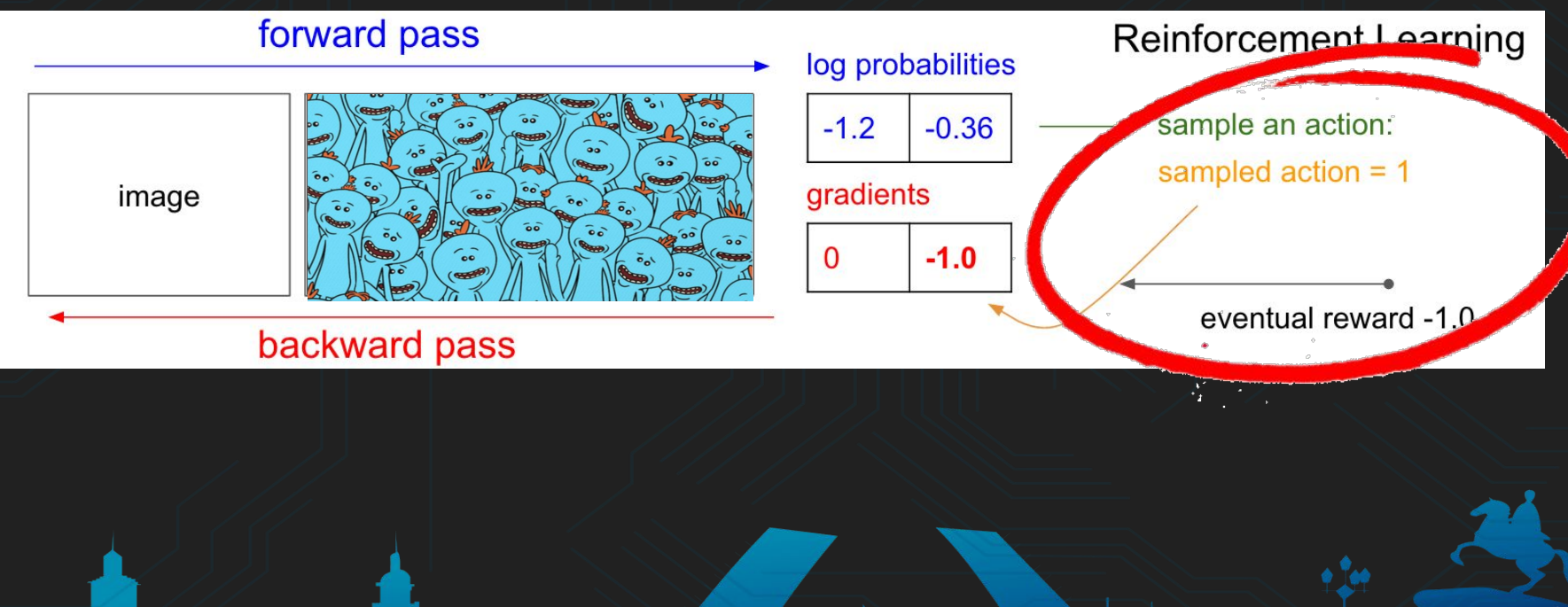

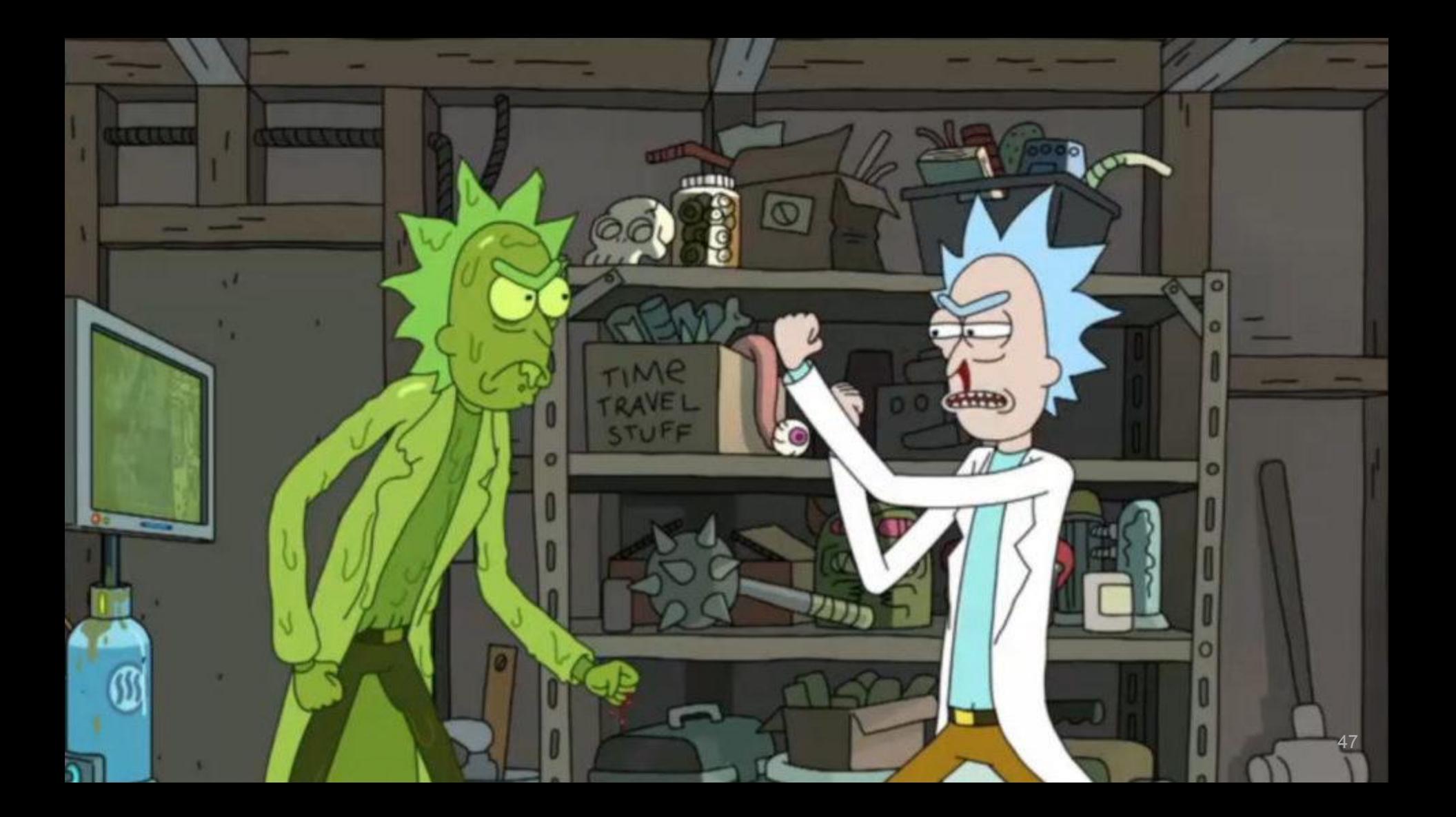

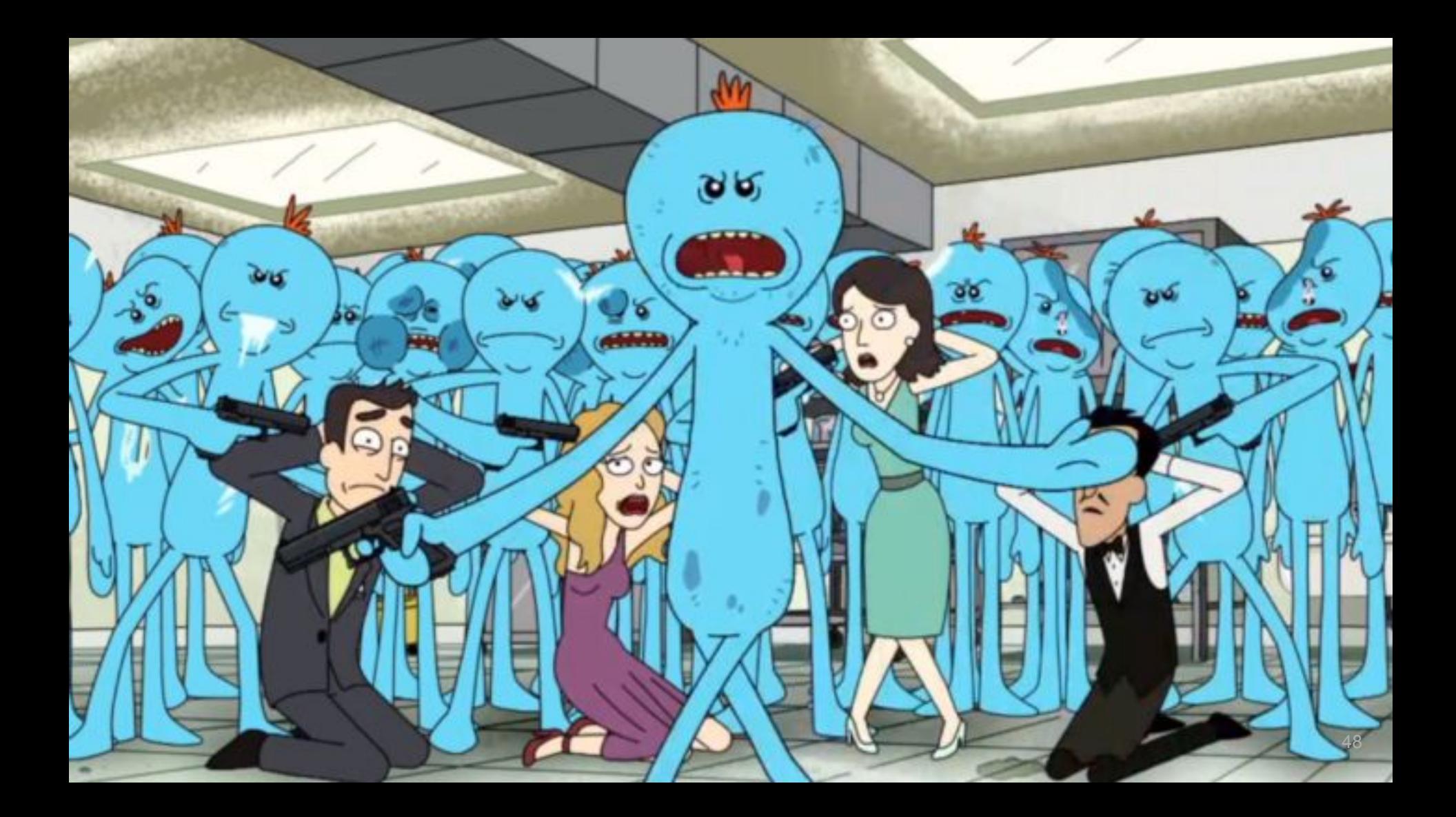

# Machine Learning

RL Superv. Unsup. ● Training / Test dataset ● Labeled data ● A big enough dataset ● No Labels • Generate the dataset ● Build label from rewards

# Useful things to remember

- No control over how features are learned
- Only learning from memory
- Exploration is key
- Converges to a local minima

# Dirty tricks that happen to work

- Reward & lives clipping
- Gradient & loss clipping
- Use a memory to decorrelate samples
- Batch normalization & Regularization
- Computer vision tricks are welcome

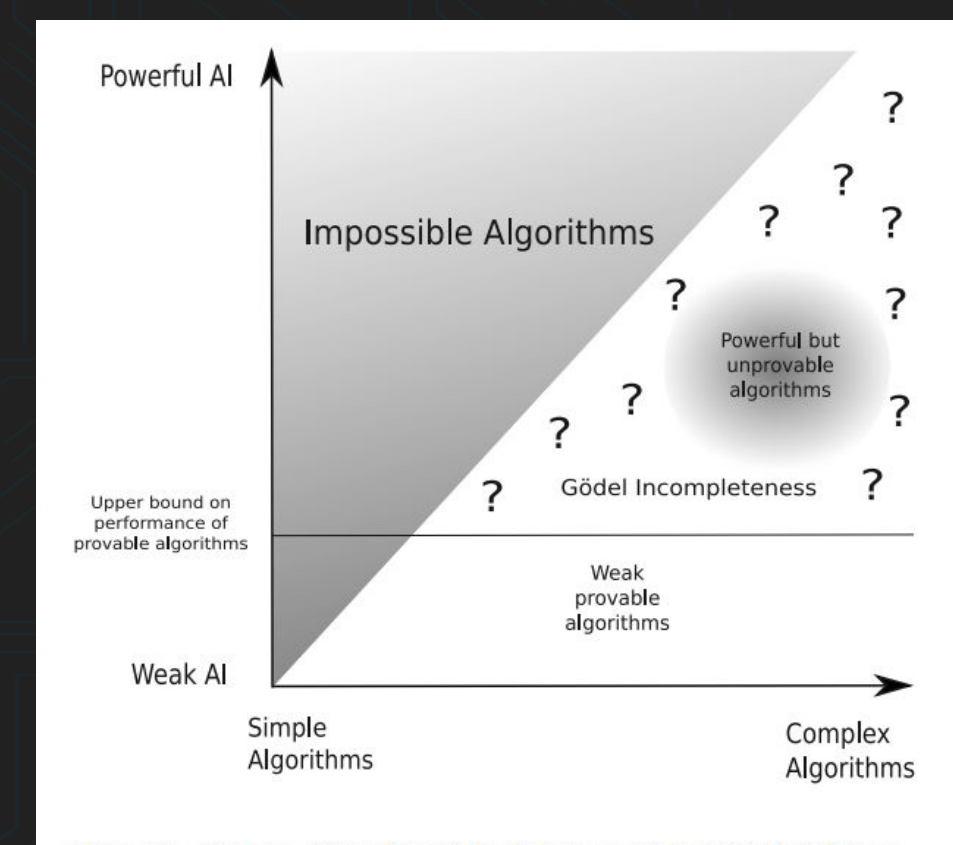

Figure 5.1.: Theorem 5.3.3 rules out simple but powerful artificial intelligence algorithms, as indicated by the greyed out region in the upper left. Theorem 5.6.1 upper bounds how powerful an algorithm can be before it can no longer be proven to be a powerful algorithm. This is indicated by the horizontal line separating the region of provable algorithms from the region of Gödel incompleteness.

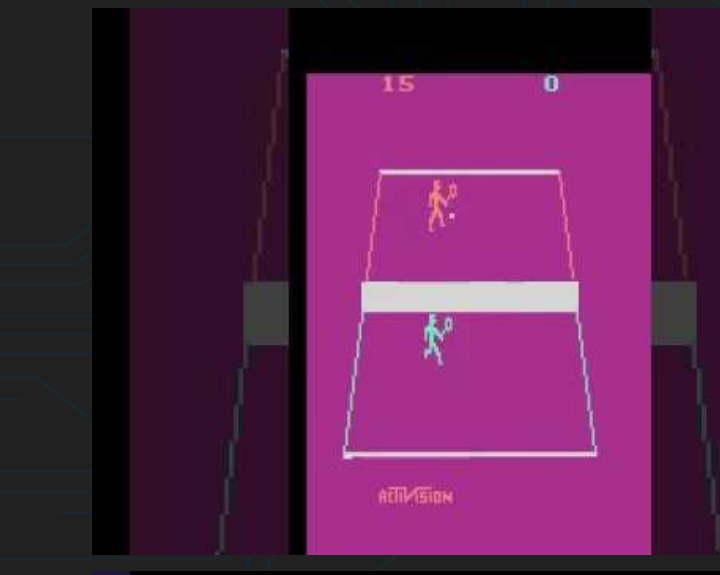

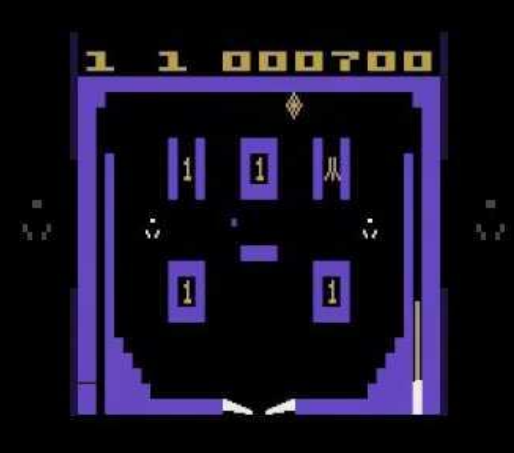

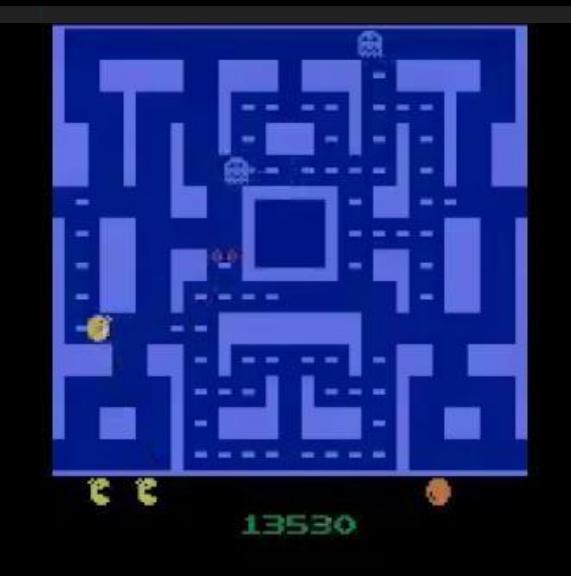

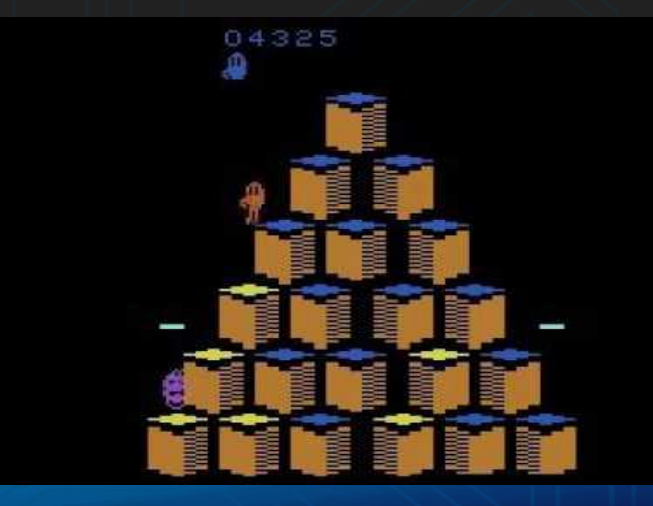

# Mandatory slide about me

# Guillem Duran Ballester

- Telecommunications engineer
- Data Science enthusiast & PyData Mallorca organiser
- Worked as an AI engineer at source{d}
- 4 years learning AI for the pleasure of finding things out
- Learning to be a developer

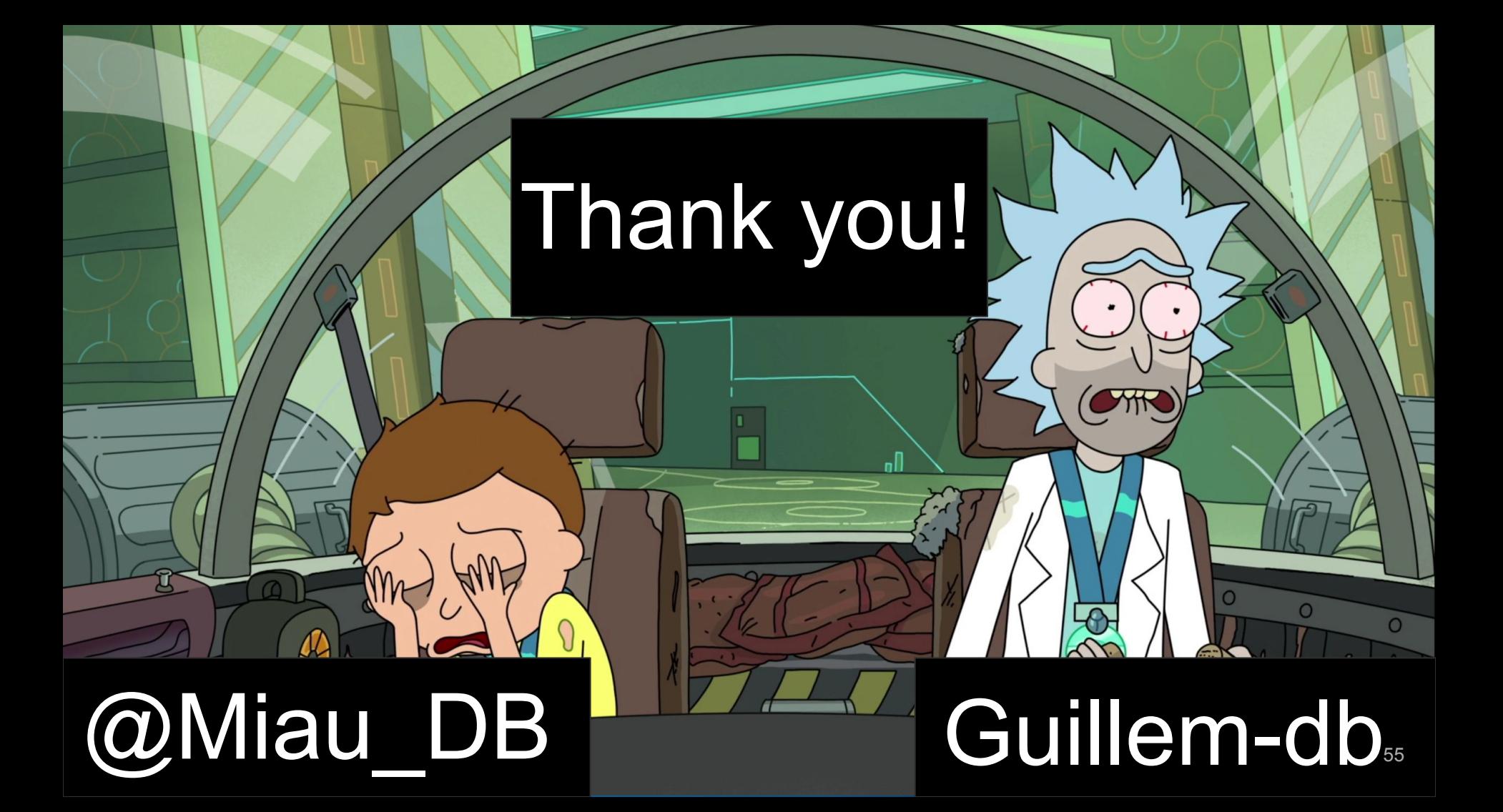

# 5. Appendix

## RL fundamentals

- Notebooks on AI: State space structure
- [A Karpathy blog:](http://karpathy.github.io/2016/05/31/rl/) Playing Pong with a DQN
- [Let's make a DQN](https://jaromiru.com/2016/09/27/lets-make-a-dqn-theory/)
- David Silver [UCL course](http://www0.cs.ucl.ac.uk/staff/d.silver/web/Teaching.html) on RL & [videos](https://www.youtube.com/watch?v=2pWv7GOvuf0)
- [Nando de Freitas](https://www.youtube.com/user/ProfNandoDF/videos) course, mostly DL

## Environment libraries

- OpenAI [Roboschool](https://blog.openai.com/roboschool/): Robot simulation
- OpenAI [Universe](https://github.com/openai/universe): gym on VNC servers inside docker containers
- Intel Nervana [Coach:](https://www.intelnervana.com/reinforcement-learning-coach-intel/) Environments + DLR algorithms
- Deepmind [Lab:](https://deepmind.com/research/open-source/open-source-environments/)
- Deepmind [Pysc2](https://github.com/deepmind/pysc2): Star Craft 2 like environments

#### Deep RL libraries

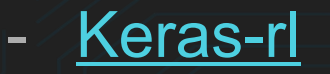

- [Tensorforce](https://github.com/reinforceio/tensorforce)

- [Tensorflow Agents](https://github.com/tensorflow/agents)
- OpenAI [baselines](https://github.com/openai/baselines)

- Nervana Coach

- [PyTorch-rl](https://github.com/jingweiz/pytorch-rl)

# Papers

- [Agents on Starcraft 2](https://deepmind.com/documents/110/sc2le.pdf)

- [Imagination Augmented Agents](https://arxiv.org/abs/1707.06203)

- [Alphago zero](https://deepmind.com/blog/alphago-zero-learning-scratch/)
- [Evolutionary strategies](https://arxiv.org/abs/1703.03864)

## The reward

- Scalar that measures "how good an action is"
- Associated to an (state, action) tuple
- The better the action, the higher the reward
- It should have high sensibility  $\rightarrow$  Change frequently